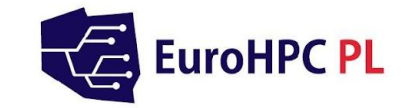

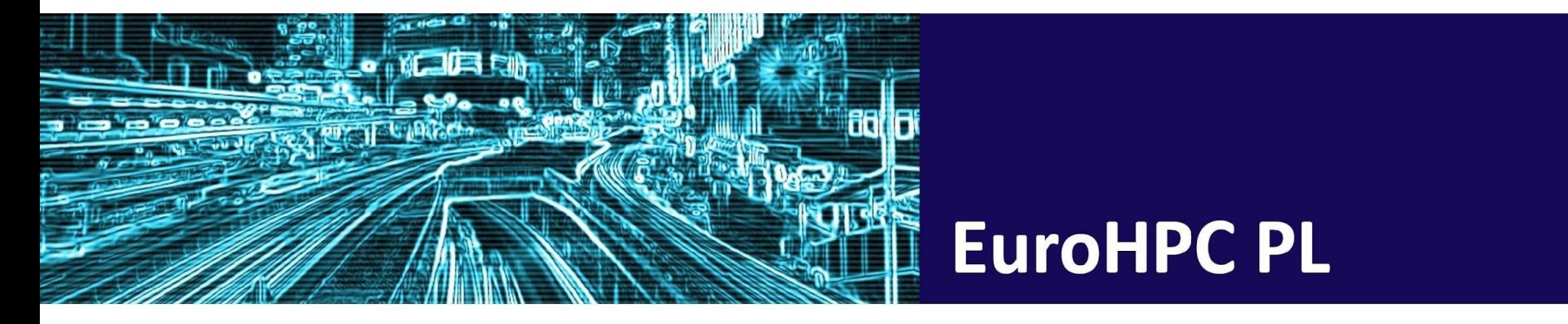

## **E-platform for Quantum Machine Learning**

Tomasz Rybotycki, Piotr Gawron

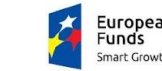

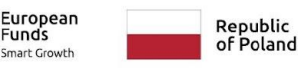

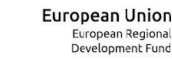

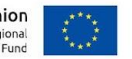

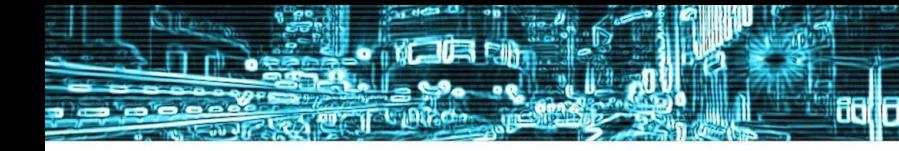

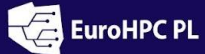

# **Quantum variational computing in less than 6 minutes + 2 minutes for quantum neural networks**

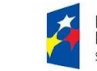

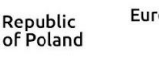

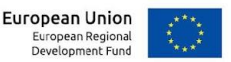

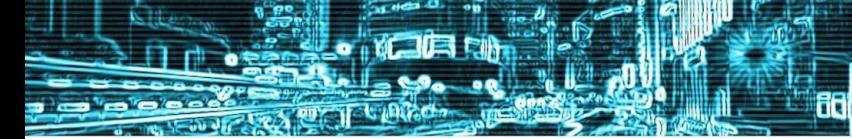

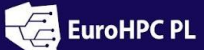

fi

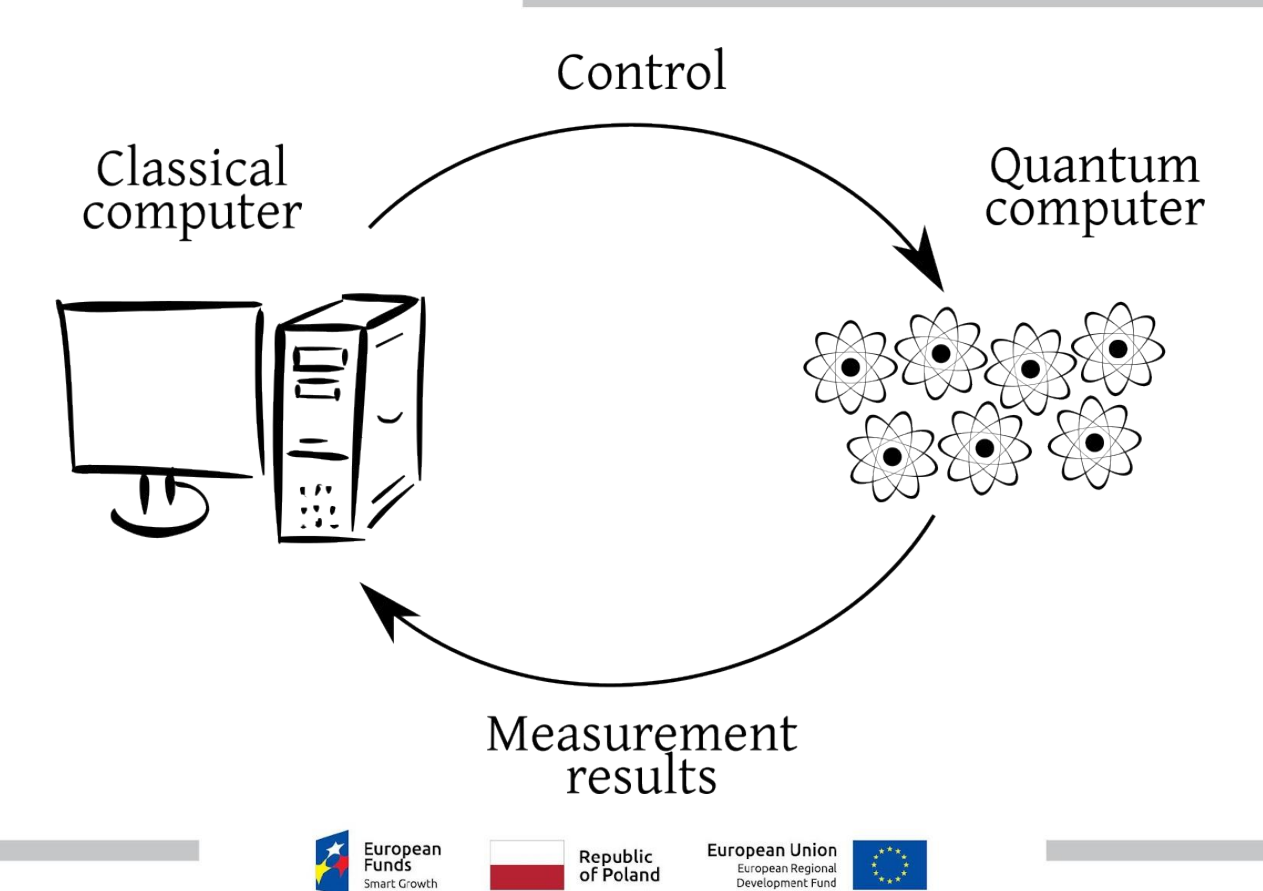

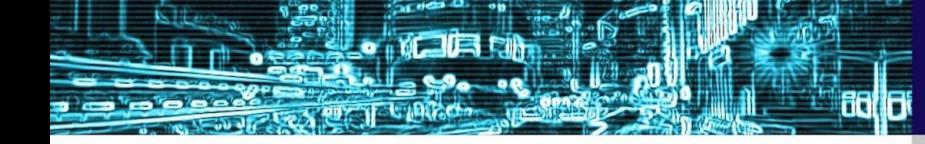

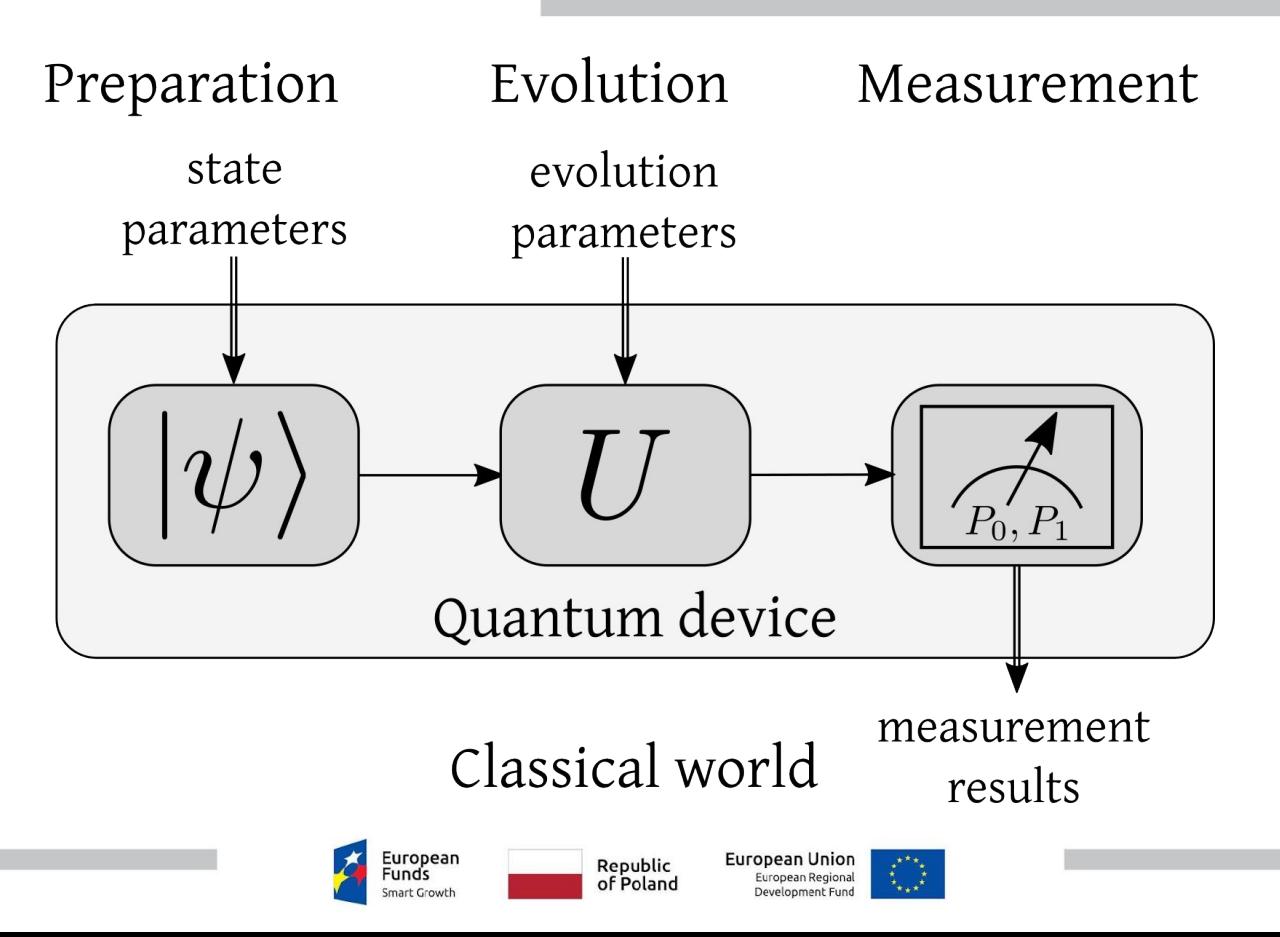

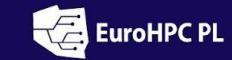

Ħ it

**MENEREN** 

o'e'e

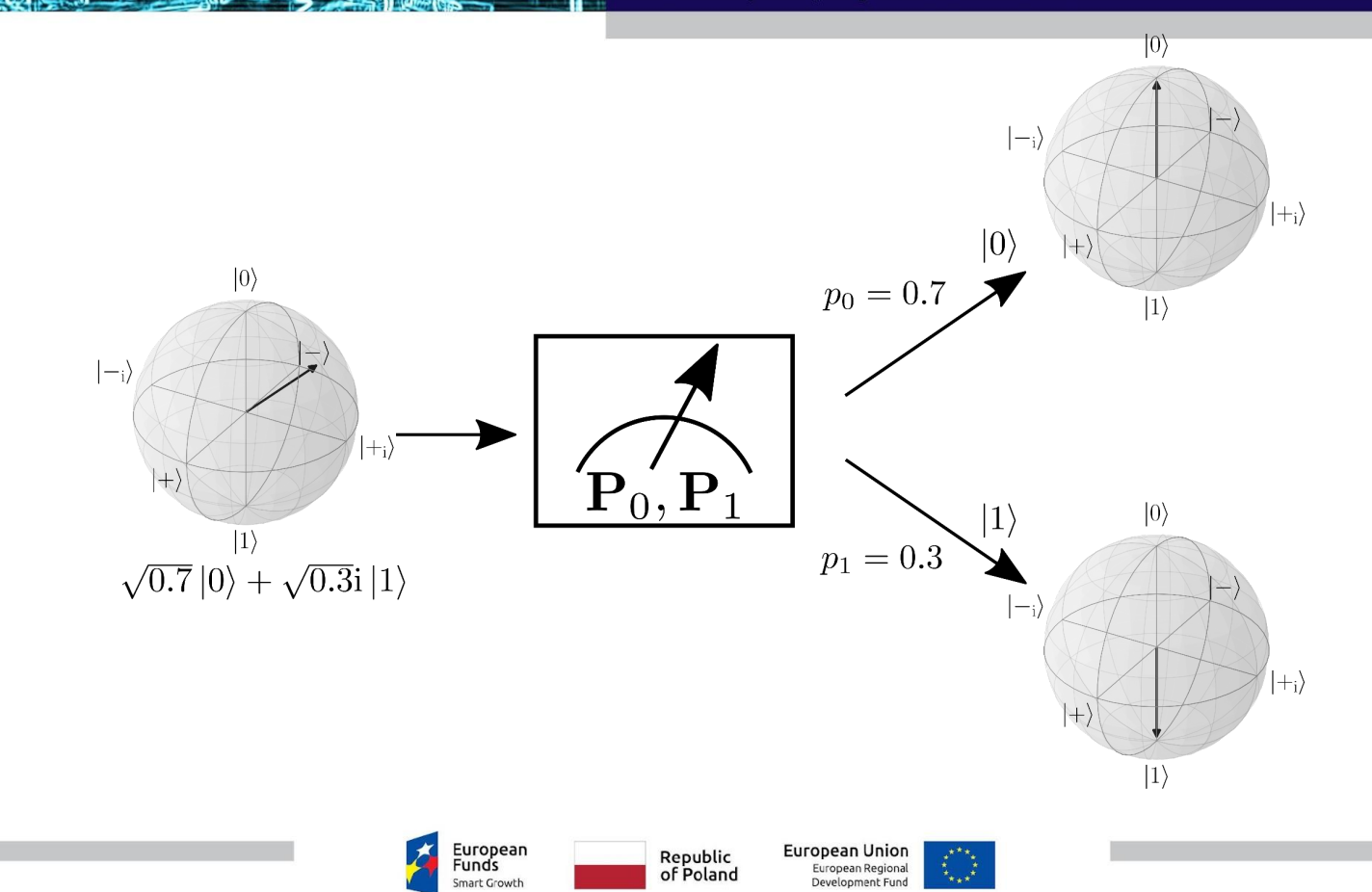

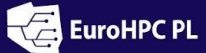

**o** Maria

o'o'o

National Supercomputing Infrastructure for EuroHPC

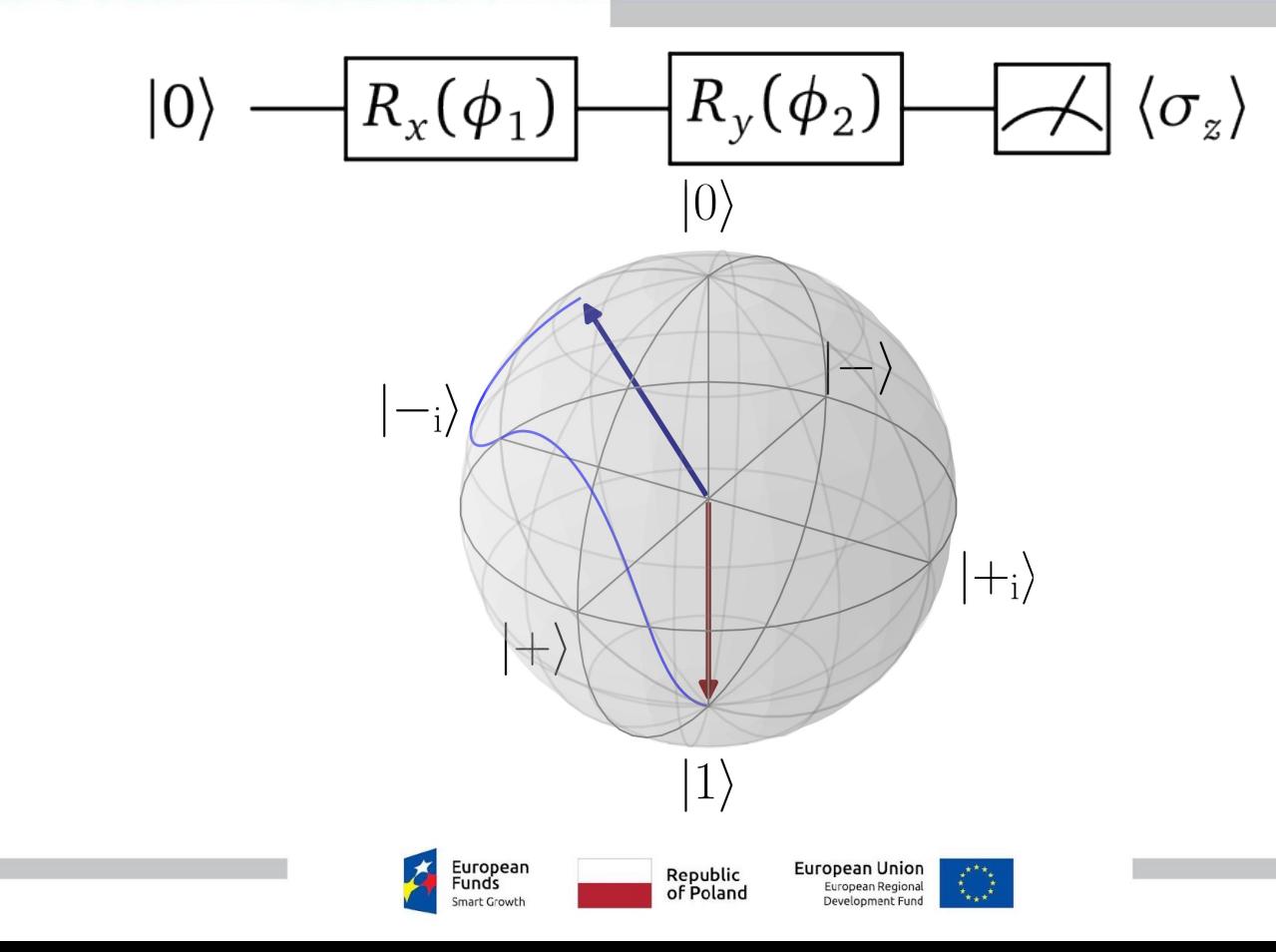

h ñВ

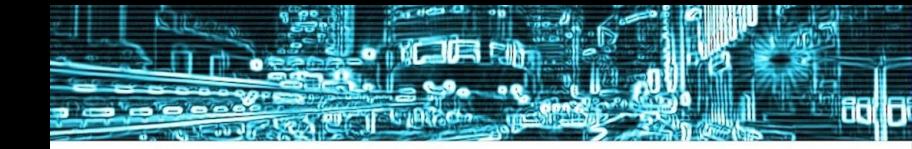

EuroHPC PL

National Supercomputing Infrastructure for EuroHPC

#### **Quantum Neural Networks**

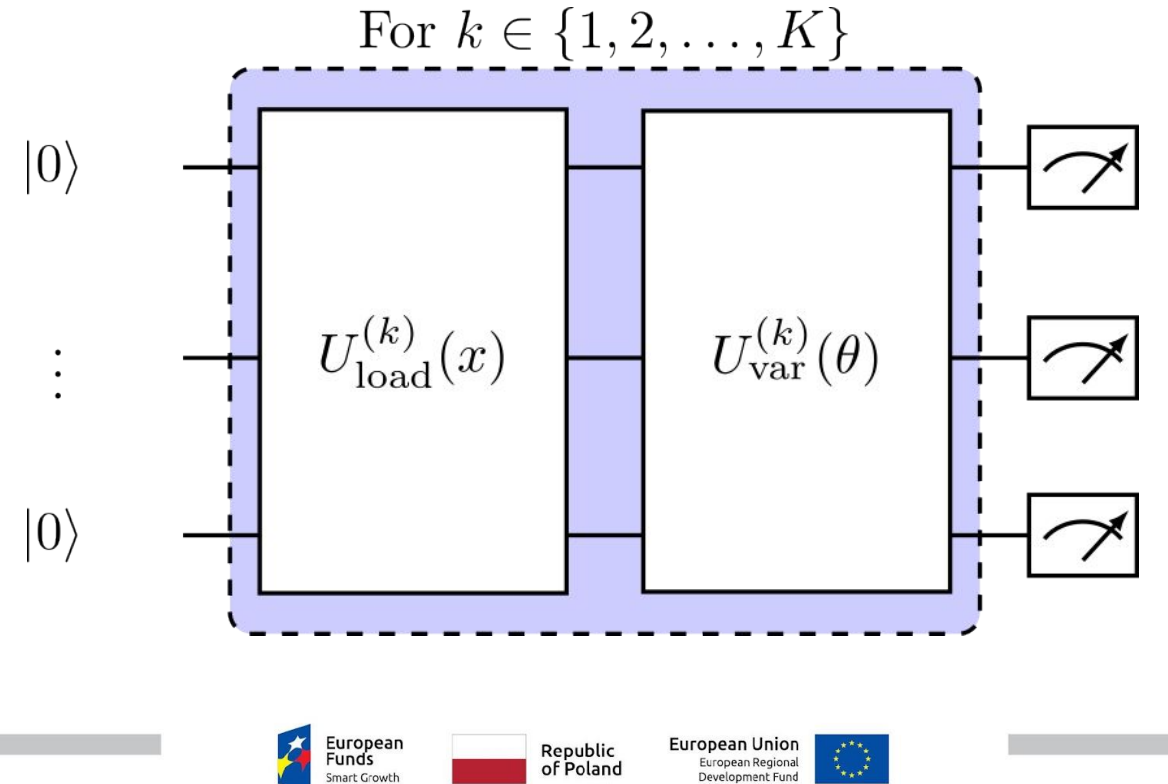

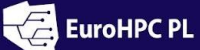

fi

1日 日

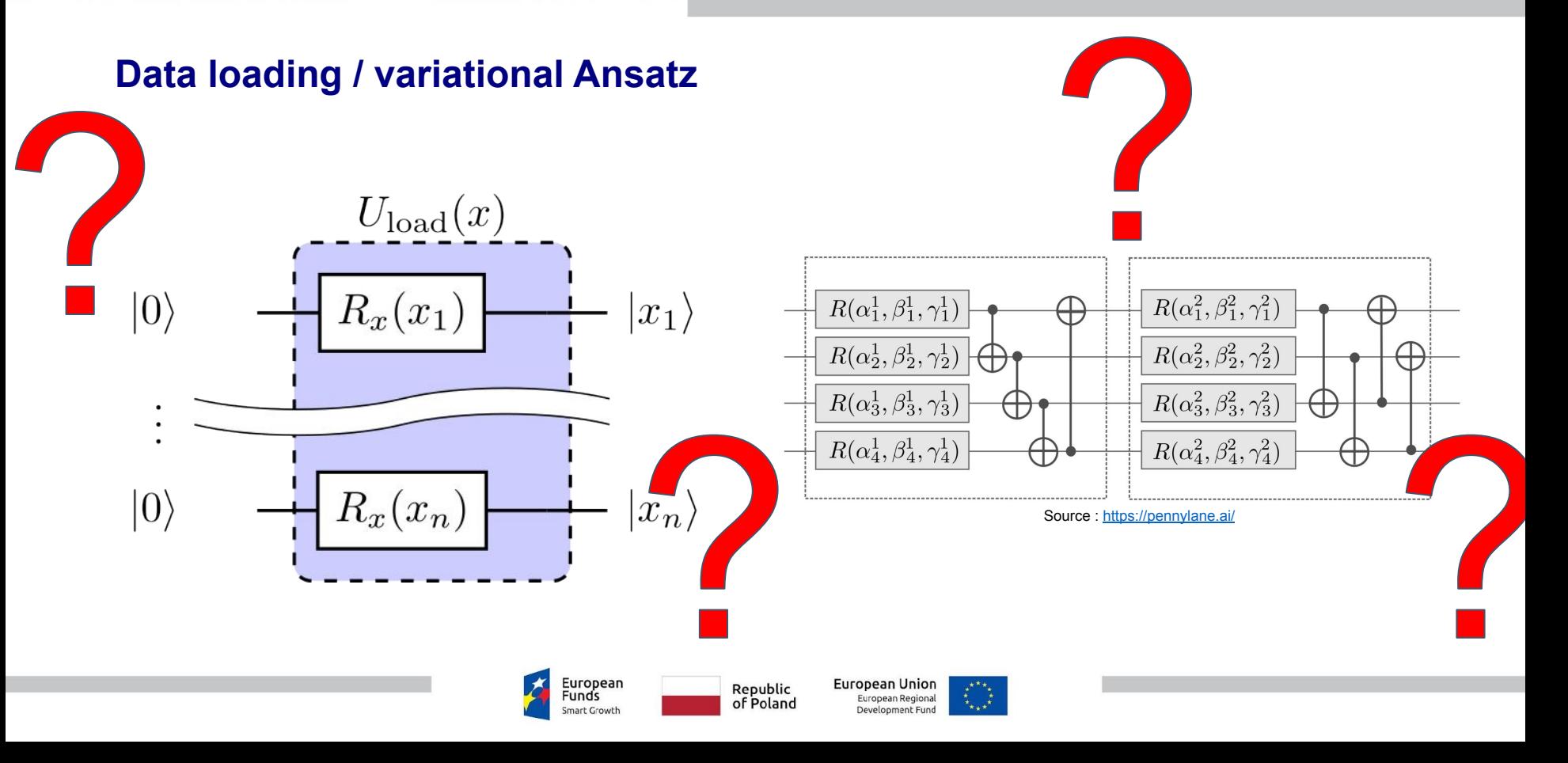

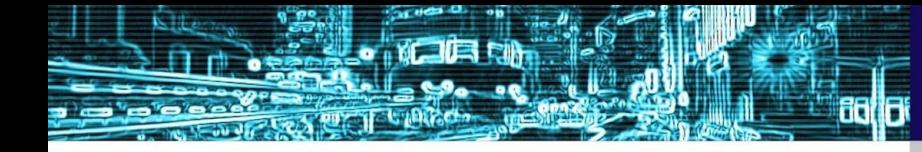

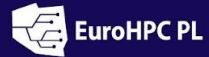

## **AQMLator - Auto Quantum Machine Learning e-platform**

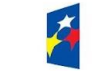

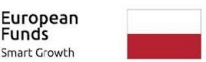

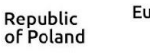

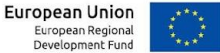

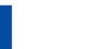

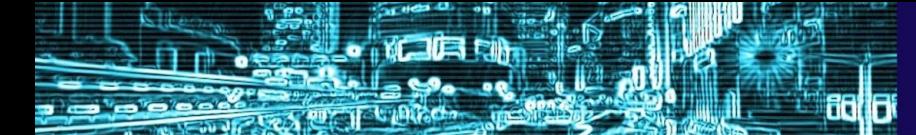

EuroHPC PL

### **Introduction to AQMLator**

- **AQMLator:** A black-box platform designed to automate the process of finding the optimal ansatz for quantum machine learning (QML) models for people without Quantum Computing  $|0\rangle$ knowledge.
- **Objective:** Find eficient QML models.
- Approach: Leveraging advanced optimization techniques, including Optuna.
- $|0\rangle$ Impact: Simplifies the process for ML practitioners, enabling more accessible and effective quantum computing applications.

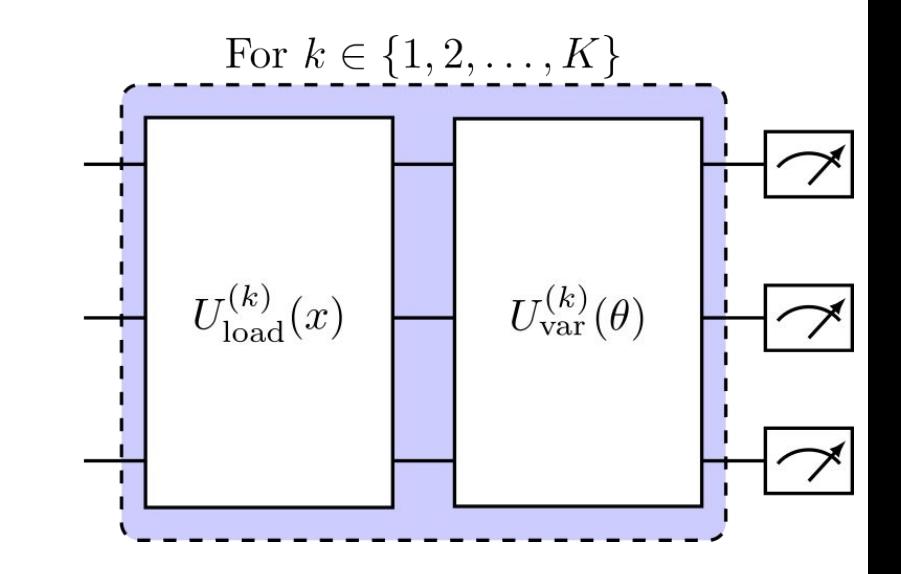

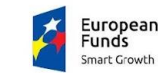

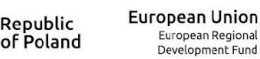

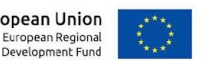

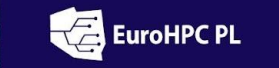

#### **Treating Ansatz as a Hyperparameter**

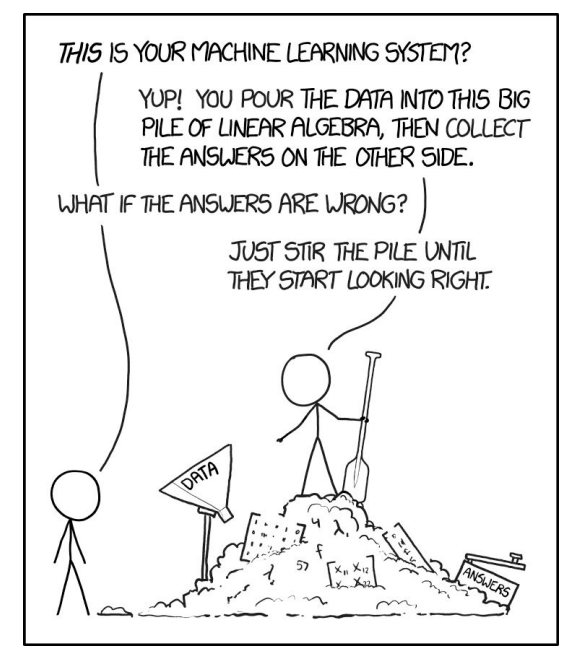

Source: Great comic strip by xkcd. (https://xkcd.com/license.html)

- Low-key Ansatz Selection: AQMLator introduces an unexplored method by considering the circuit ansatz as a hyperparameter in quantum machine learning models.
- **Optuna for Optimization:** Utilizes Optuna, a sophisticated optimization framework, to systematically explore and select the most suitable ansatz.
- **Adaptive and Dynamic:** This approach allows the platform to adapt dynamically to various QML problems, ensuring optimal model performance.
- **Enhancing Model Efficiency:** By automating the quantum model finding and expressing it as a torch (sub)model, AQMLator allows for an easy introduction of QML models into existing ML pipelines.
- **Accessible to Non-Specialists:** This innovation opens up quantum machine learning to a wider audience, including those with limited quantum computing expertise.

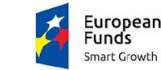

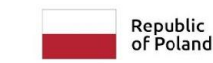

**European Union** European Regional Development Fund

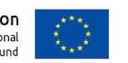

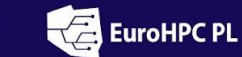

## **AQMLator's Core Mechanism**

- **Building Blocks:** AQMLator utilizes well-founded quantum circuit layers implemented in the PennyLane library, ensuring a robust foundation for constructing quantum models.
- **Device Access:** AQMLator offers compatibility with actual quantum devices provided by IBM and D-Wave, allowing users to implement and test models on real quantum hardware.
- **Optuna Integration:** The platform employs Optuna for ansatz selection and advanced hyperparameter tuning.
- **Optuna Dashboard:** The Optuna Dashboard utility enables in-depth investigation of the ansatz discovery and hyperparameter tuning processes. This feature facilitates interesting insights and explorations, enhancing the understanding visualizations.

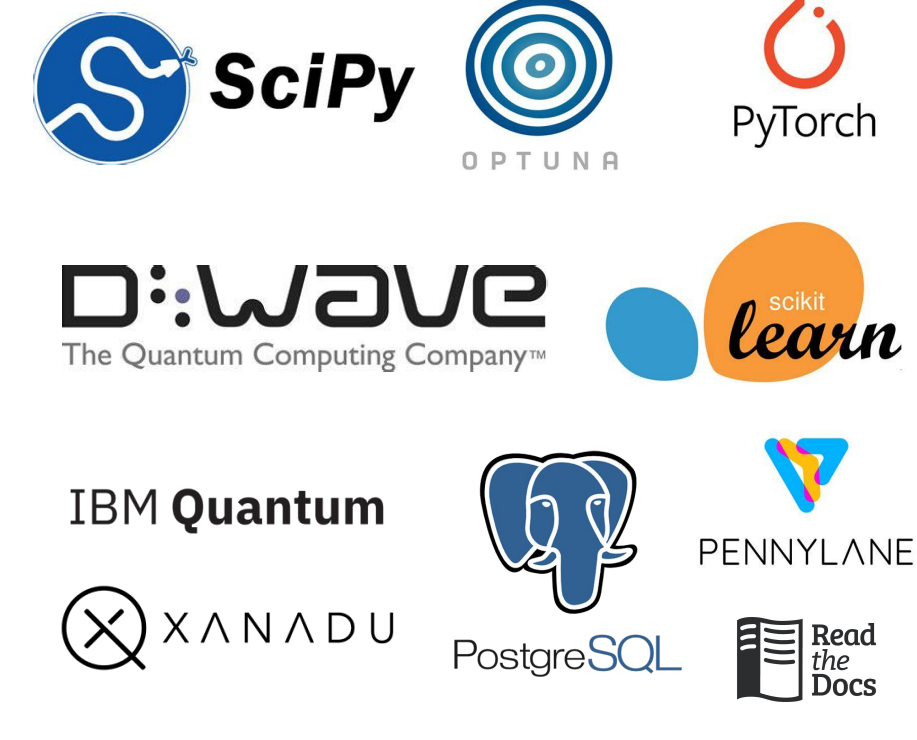

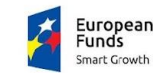

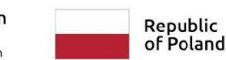

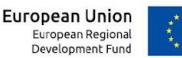

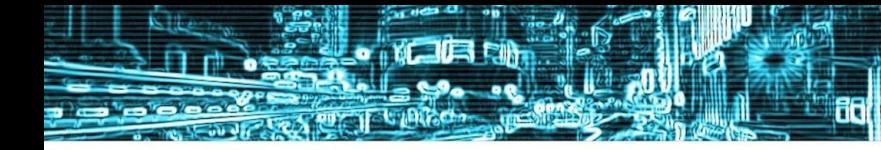

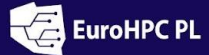

٦I

National Supercomputing Infrastructure for EuroHPC

# **How does it work?**

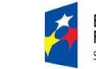

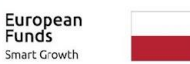

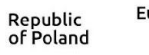

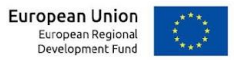

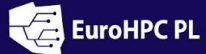

h ñВ

Le NOIL CIN

-

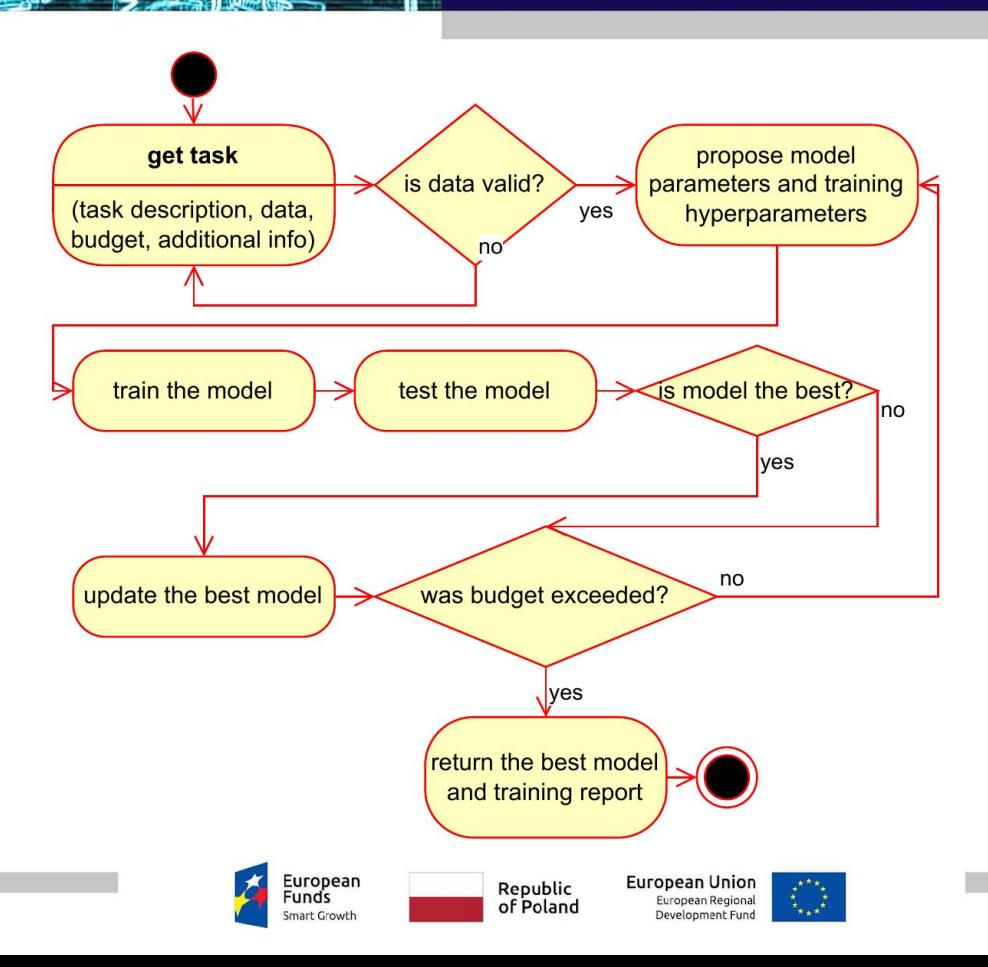

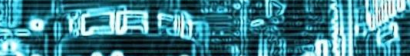

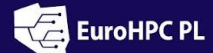

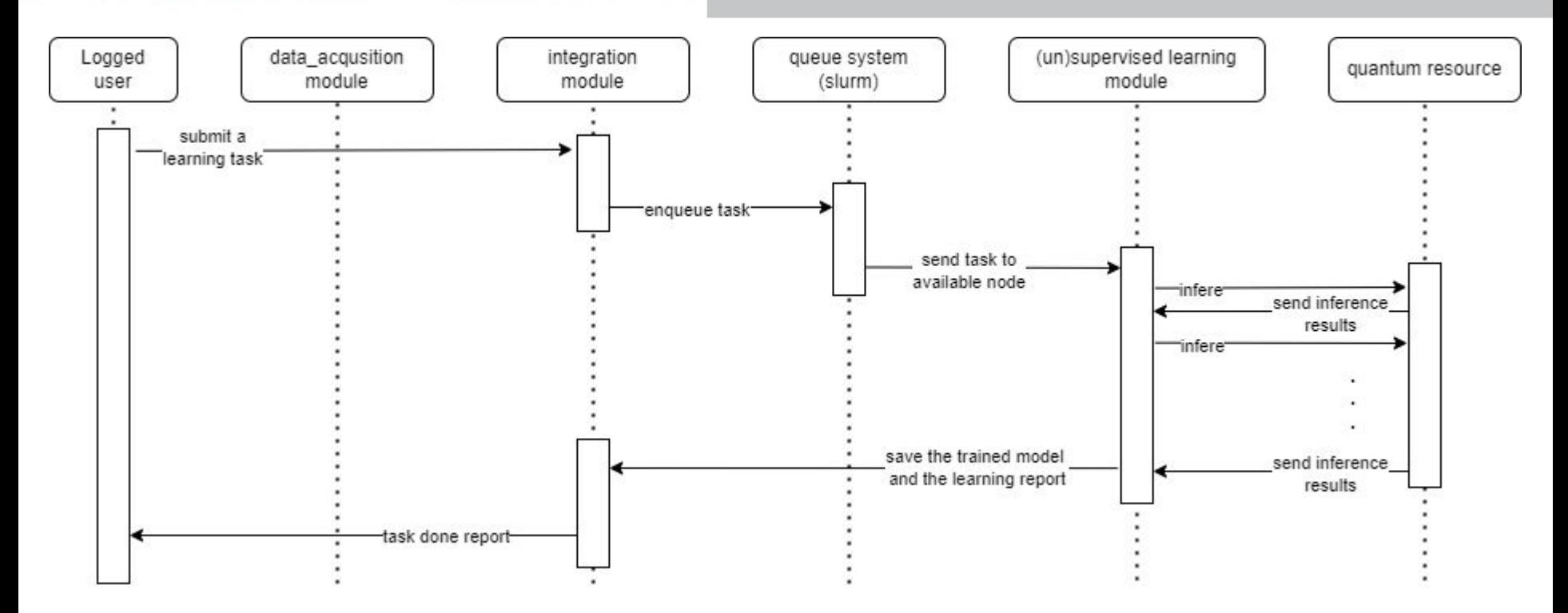

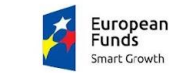

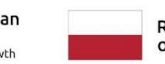

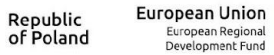

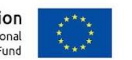

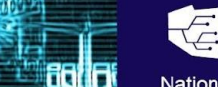

18

**Long Control Control** 

EuroHPC PL

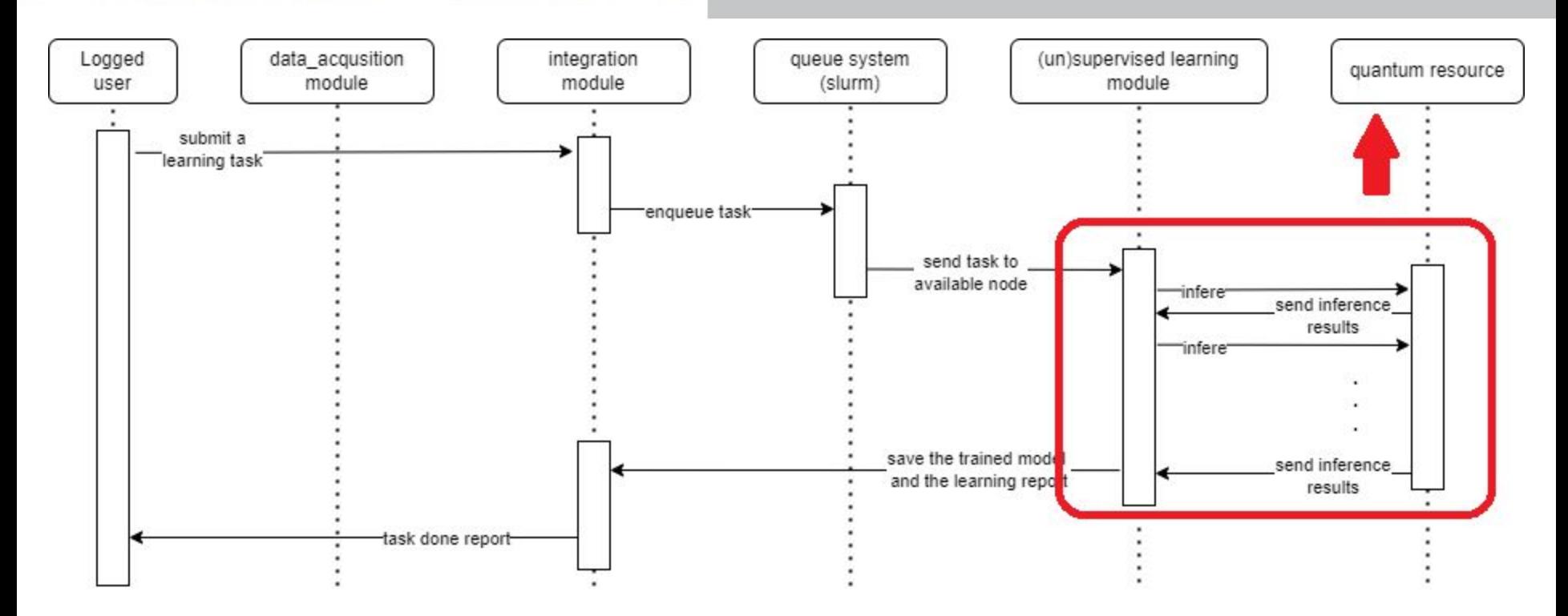

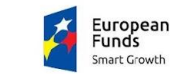

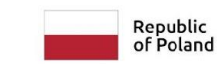

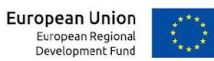

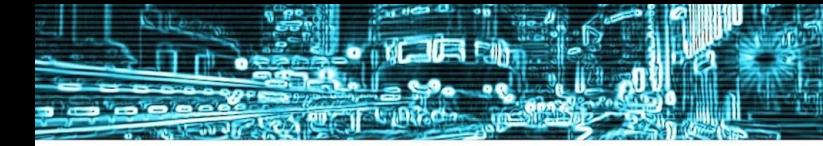

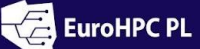

٦I

National Supercomputing Infrastructure for EuroHPC

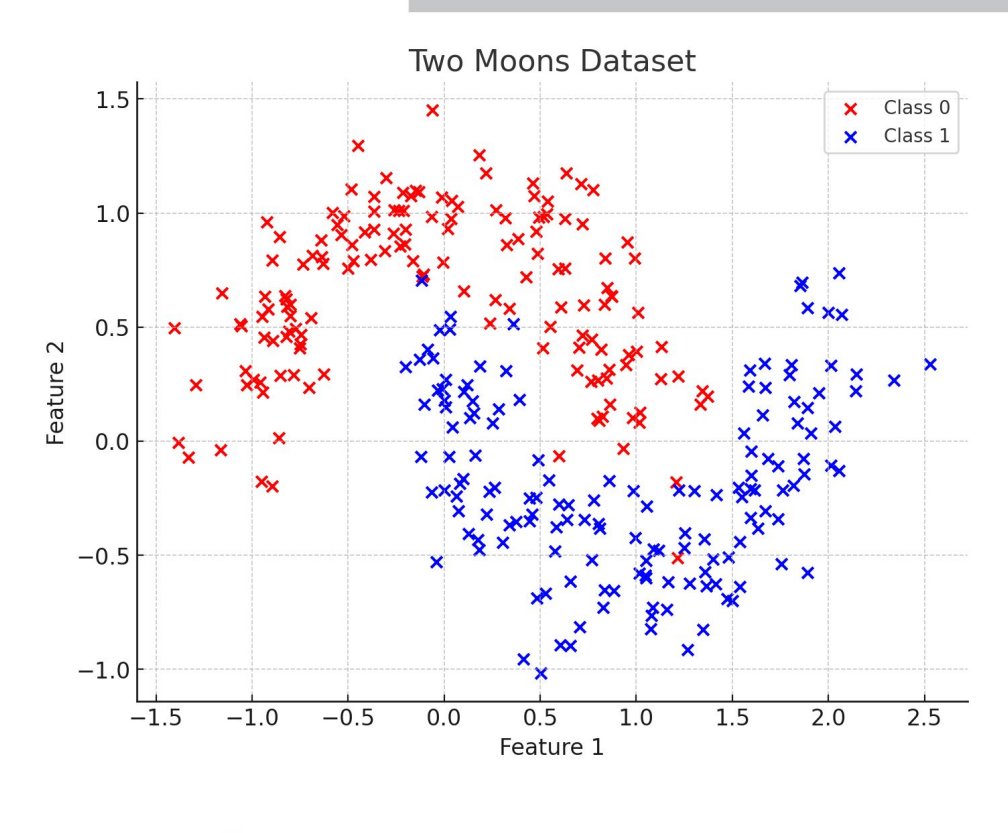

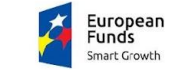

Republic<br>of Poland

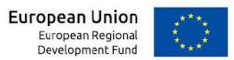

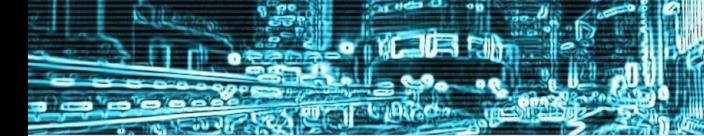

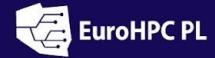

National Supercomputing Infrastructure for EuroHPC

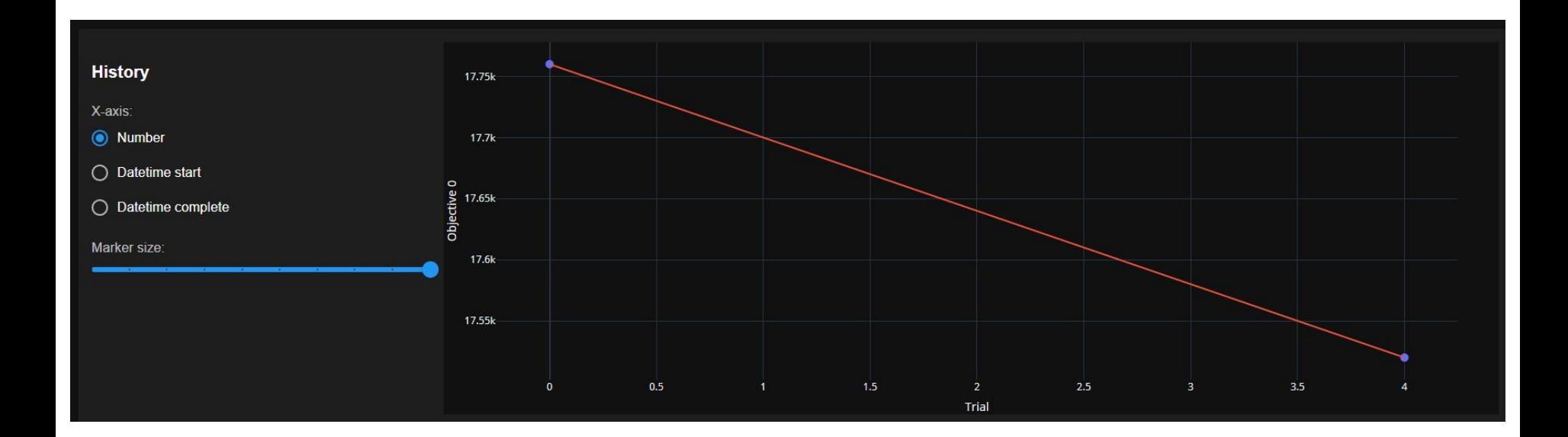

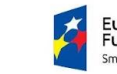

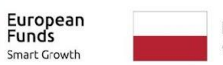

**European Union**<br>European Regional<br>Development Fund Republic<br>of Poland

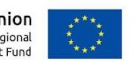

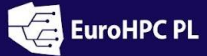

National Supercomputing Infrastructure for EuroHPC

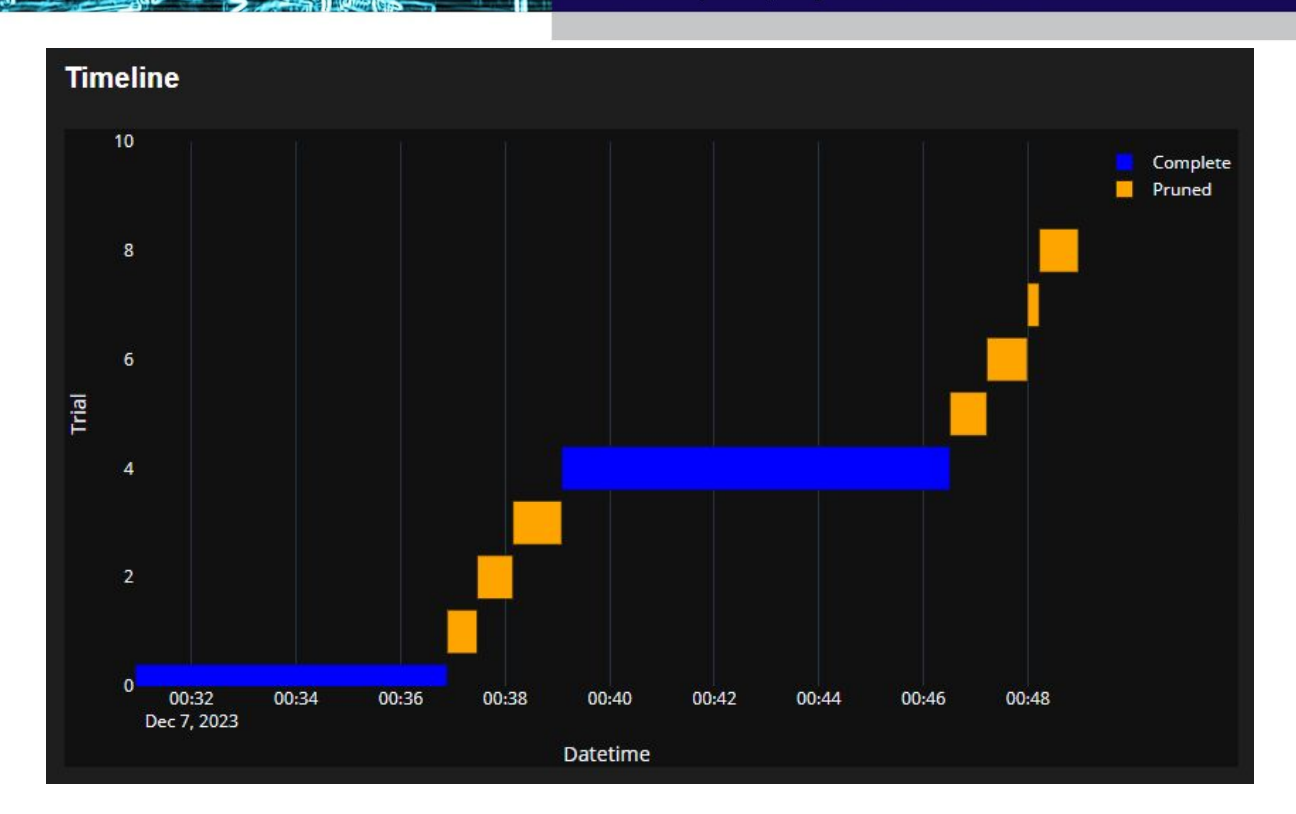

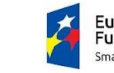

o'e

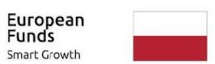

**European Union**<br>European Regional<br>Development Fund Republic<br>of Poland

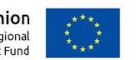

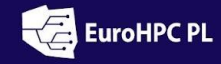

#### National Supercomputing Infrastructure for EuroHPC

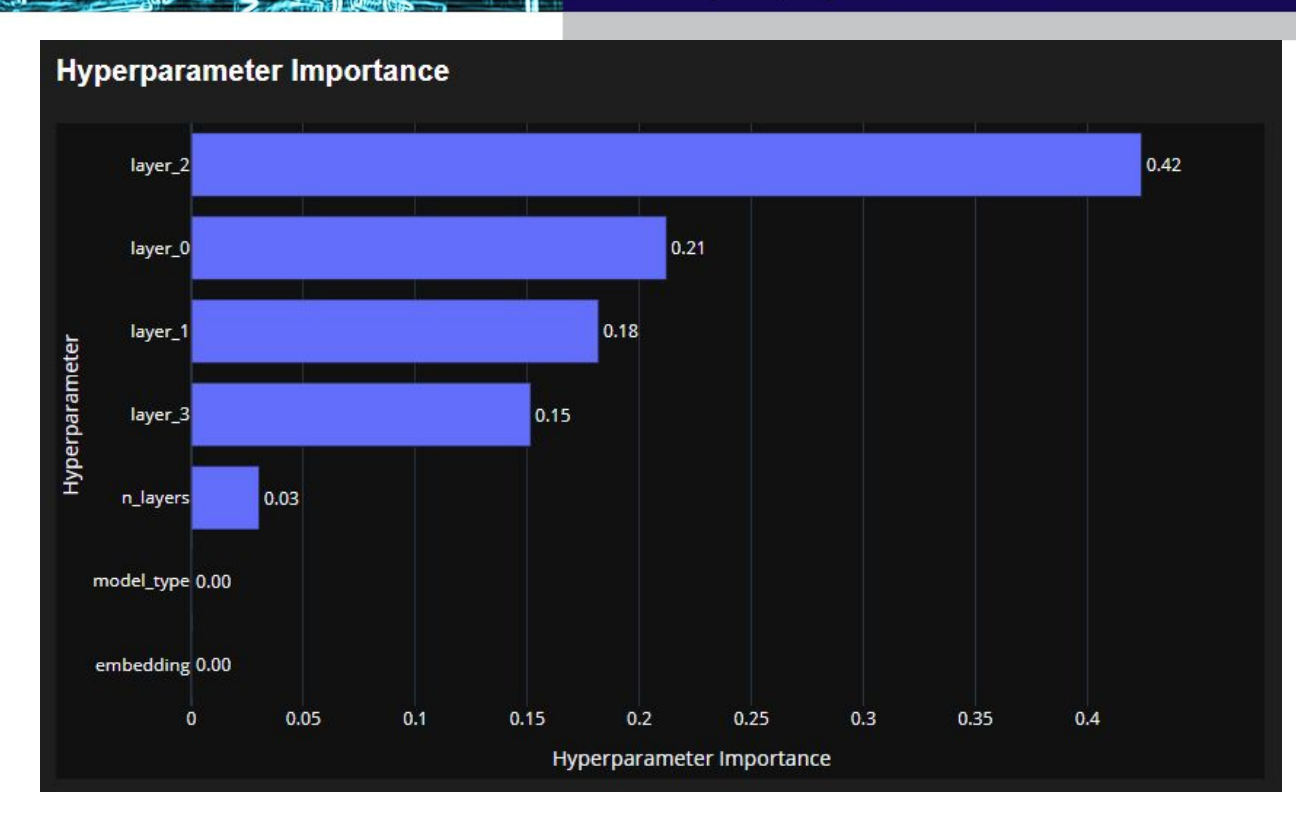

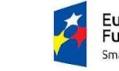

ree

-

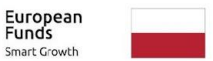

Republic<br>of Poland

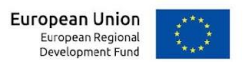

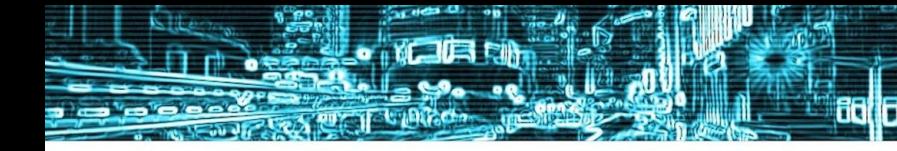

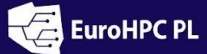

# **End points and discussion**

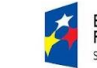

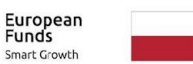

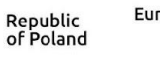

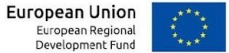

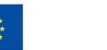

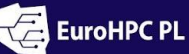

## **Conclusions**

- **Innovative Approach:** AQMLator's unique methodology of treating ansatz as a hyperparameter revolutionizes quantum circuit design in QML.
- **Optuna Integration:** The integration of Optuna for hyperparameter tuning, including ansatz optimization, enhances the efficiency and effectiveness of quantum models.
- **Practical Usability:** Compatibility with IBM and D-Wave quantum devices, along with the user-friendly Optuna Dashboard, makes AQMLator a powerful tool in the realm of quantum computing.
- **Broadening Accessibility:** AQMLator simplifies complex quantum computations, making quantum machine learning more accessible to a wider range of researchers and practitioners.
- **Future Potential:** The ongoing development and application of AQMLator promise to drive further innovations and advancements in quantum machine learning.

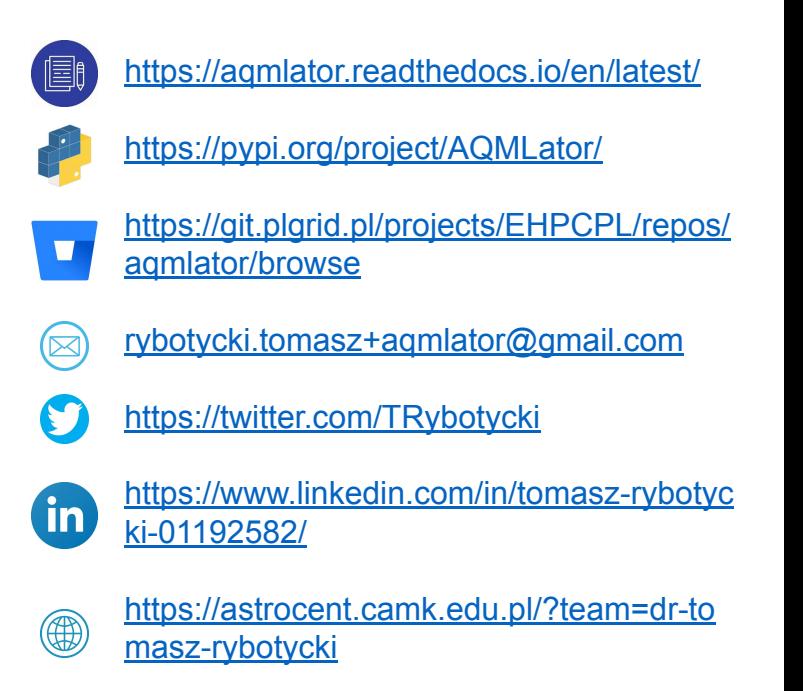

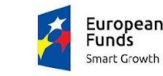

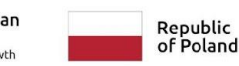

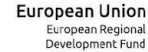

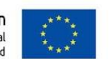

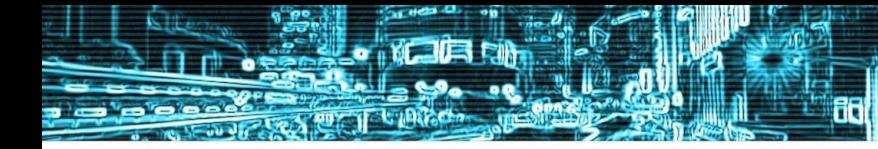

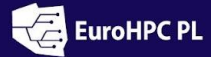

# **Thank you for your attention!**

Questions and further discussions are welcome.

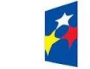

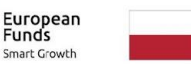

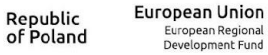

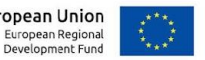

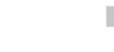